## **Raportowanie w Excelu : szybka analiza danych / Jakub Kudliński, Wojciech Próchnicki. – Warszawa, 2016**

Spis treści

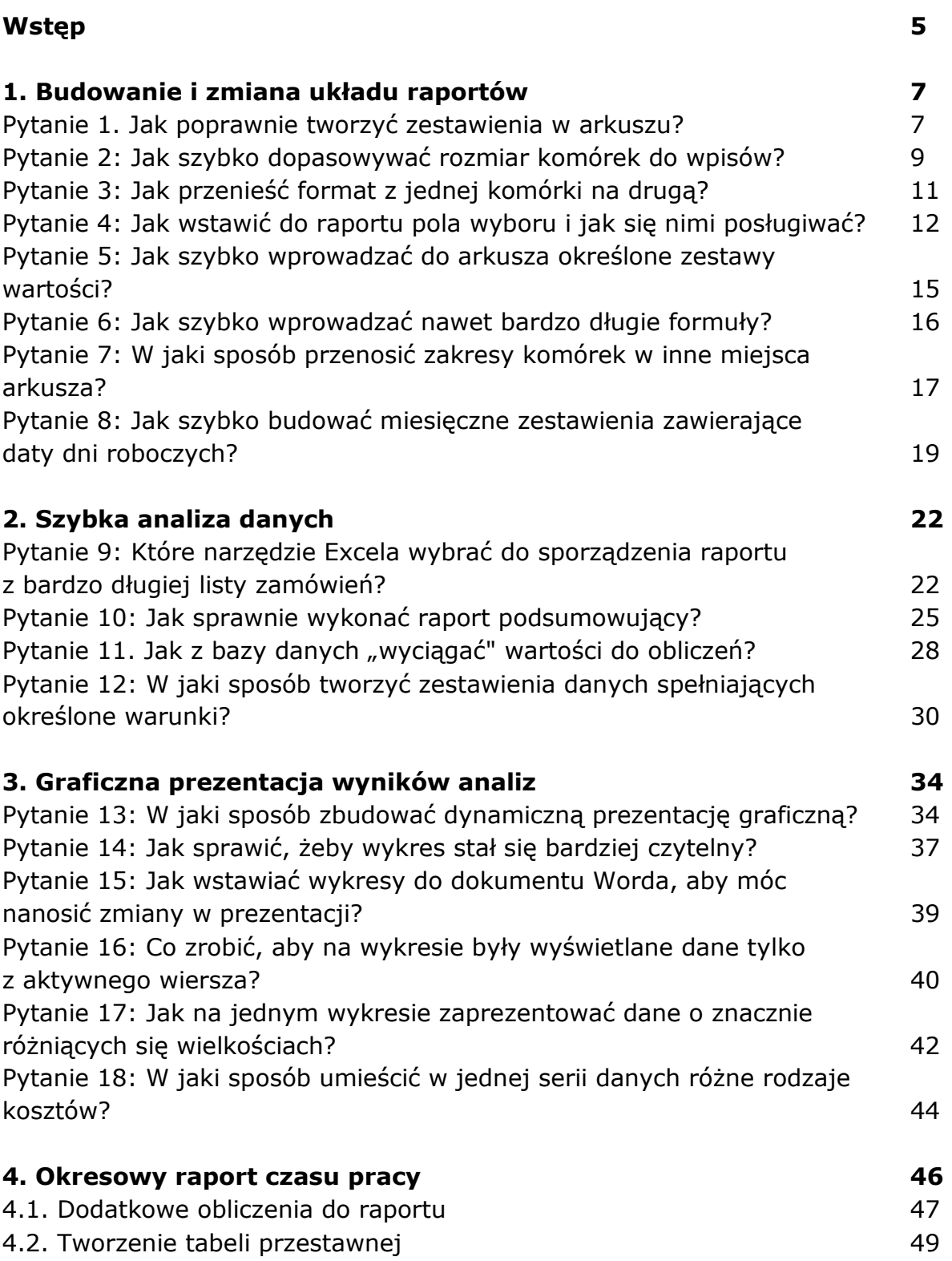

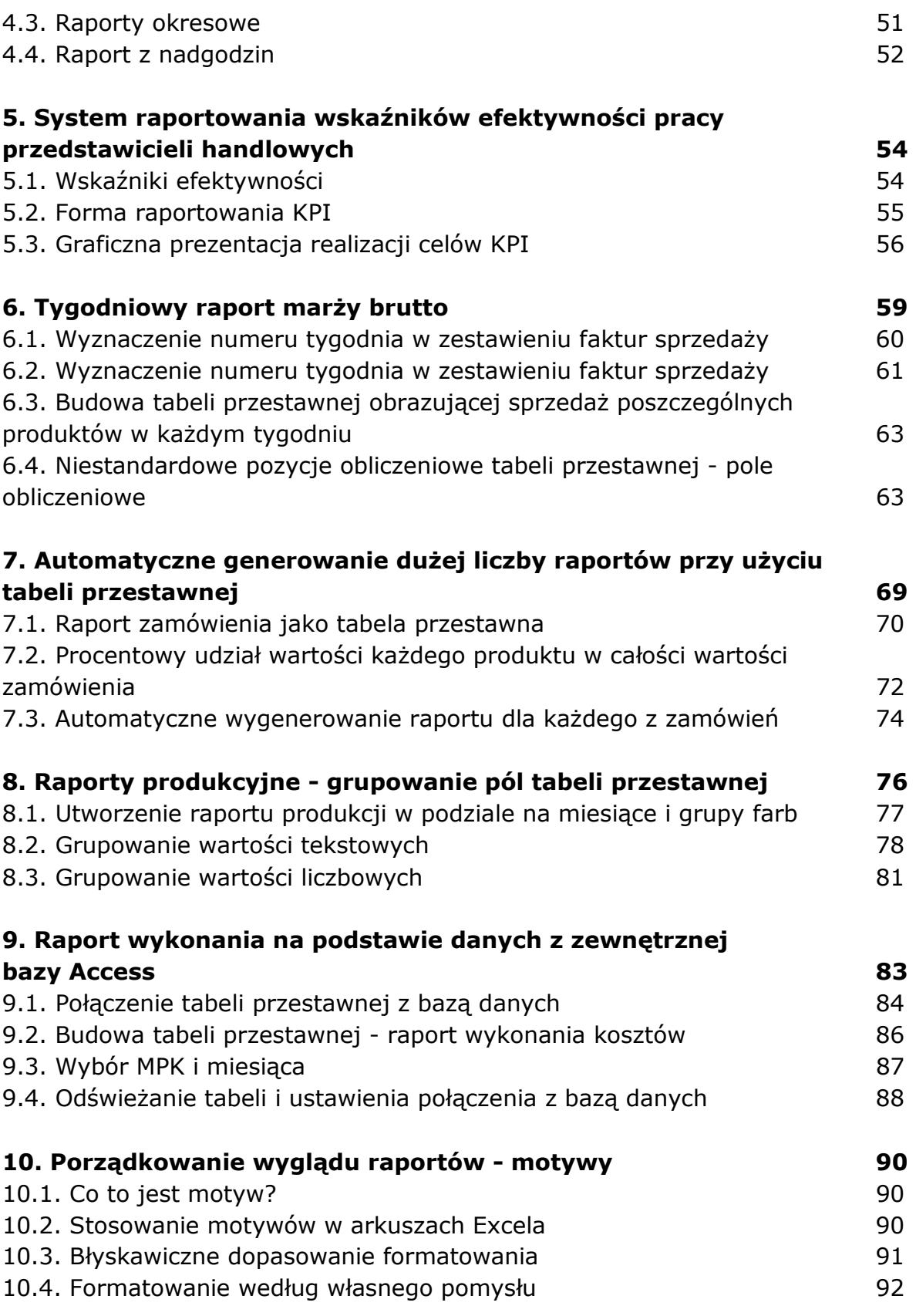